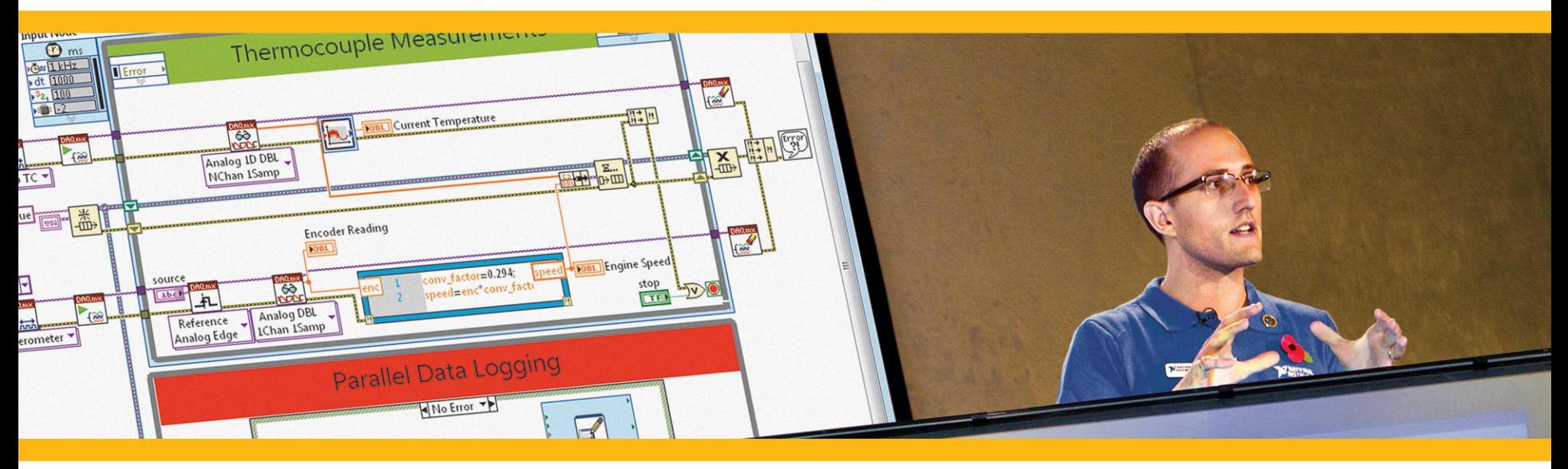

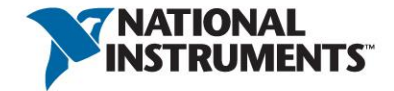

## Everything You Ever Wanted To Know About Functional Global Variables

#### **Nancy Hollenback**

Field Architect

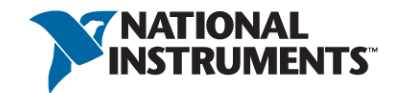

## Agenda

- What is a functional global variable (FGV)?
- Does the FGV prevent race conditions?
- Is the FGV better than the global variable?
- Which use cases are a good fit for FGVs
- Is there a better way? (DVRs)

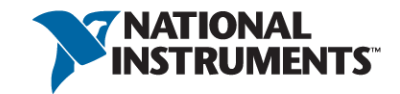

## Why Do We Need Functional Global Variables?

•A large application usually has many processes executing concurrently •Processes need to share data or send and receive messages.

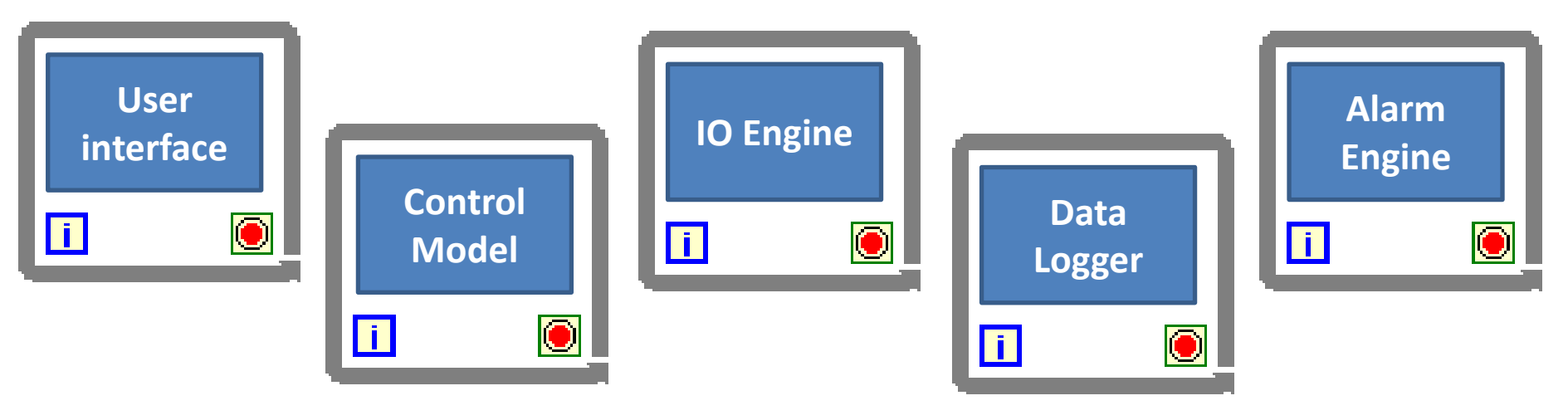

### Inter Process Communication

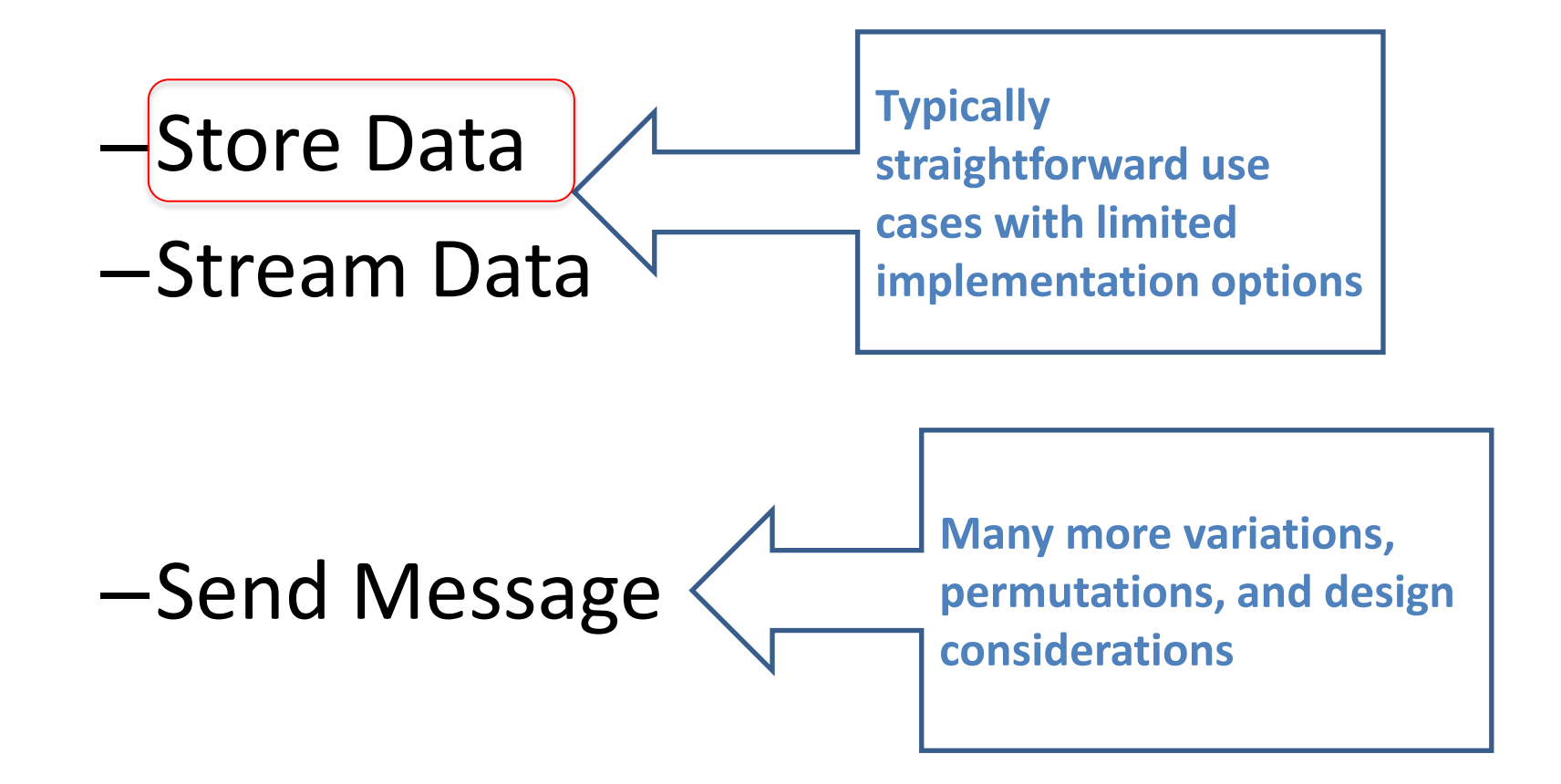

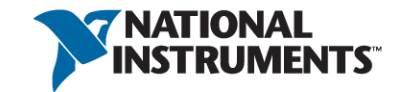

## Store Data

- Data is stored and made "globally" accessible
- Storage mechanism holds only the current value
- Other code modules access the data as needed
- The potential for race conditions must be considered

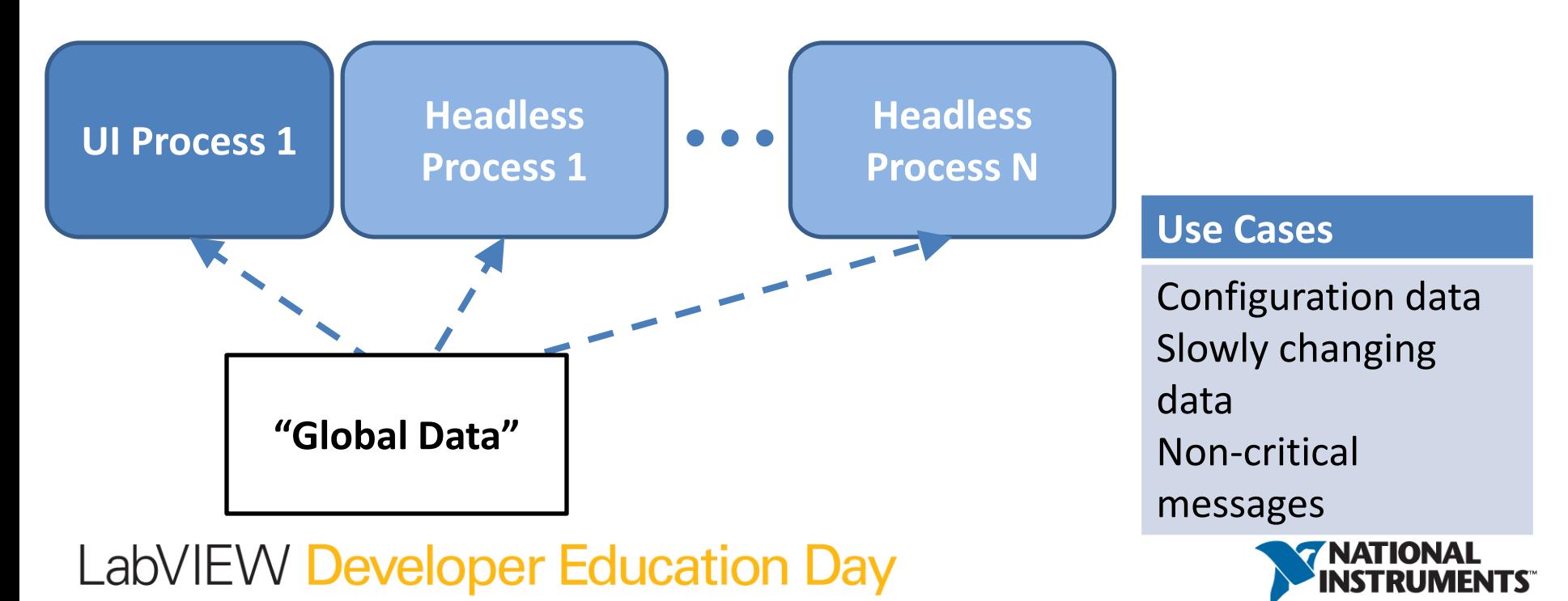

#### Functional Global Variables – Benefits

- Provide *global access to data* while also providing a framework to avoid potential race conditions.
- *Encapsulate data* so that debugging and maintenance is easier
- Facilitate the creation of *reusable modules* which simplifies writing and maintenance of code
- Program becomes more *readable*.

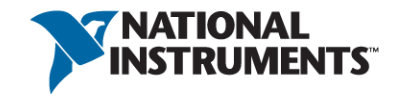

## Functional Global Variable - Review

• The general form of a functional global variable includes an uninitialized shift register (1) with a single iteration For or While Loop

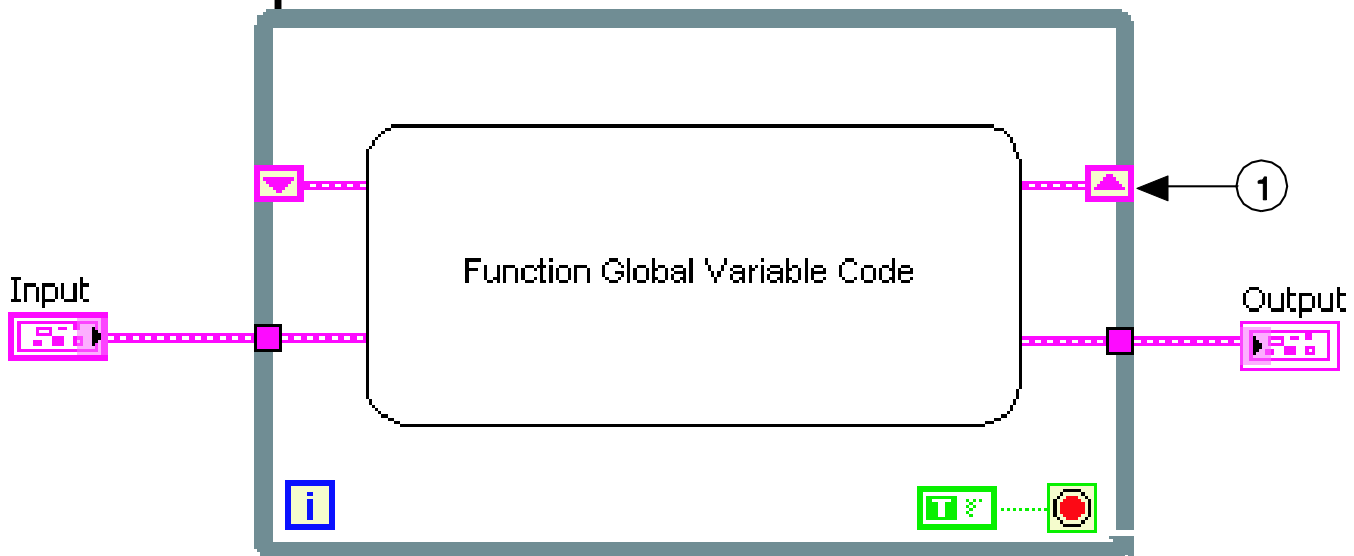

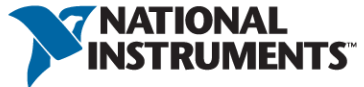

## Functional Global Variables

- A functional global variable usually has an **action** input parameter that specifies which task the VI performs
- The VI uses an uninitialized shift register in a While Loop to hold the result of the operation

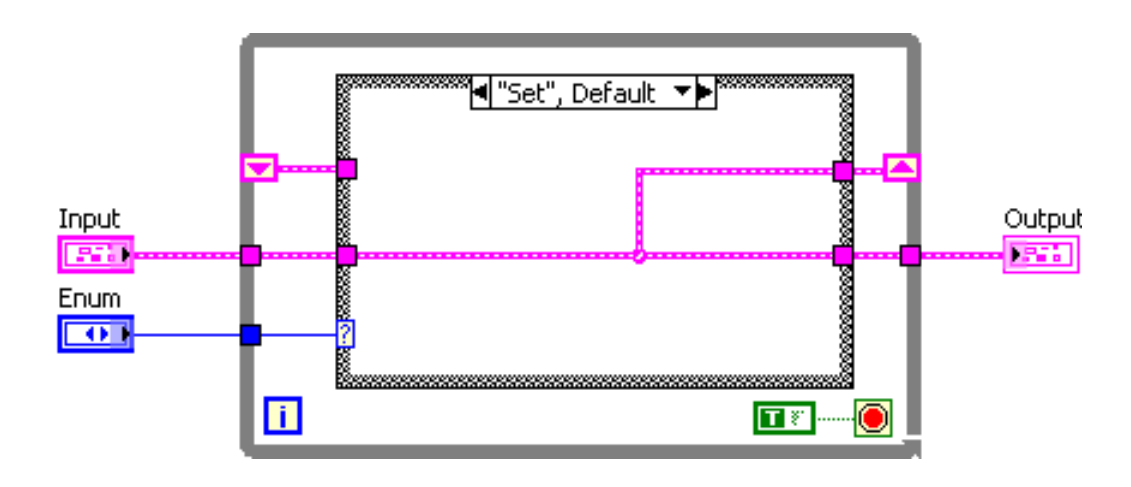

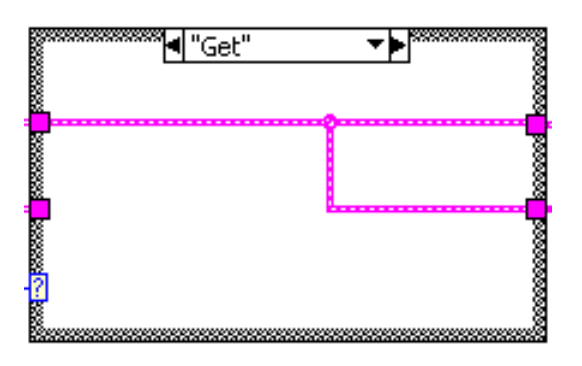

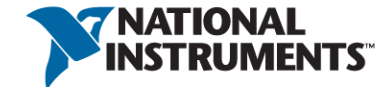

## Best Practices for Documentation

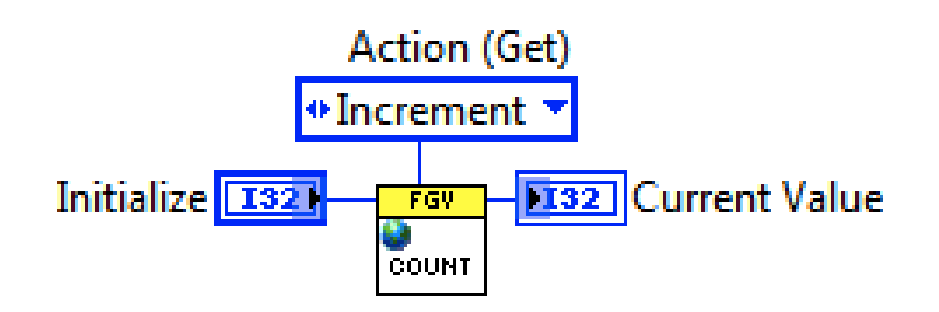

- The action/method control should be a type defined enum.
- Make "get" the default action/method.
- Consider making the action/method required.
- Include this in the label.
- Wire to the top connector

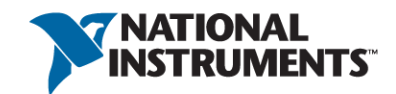

#### Functional Global Variables – History

• (LV2 Style Global, Action Engine, VIGlobals, USRs, Components)

- Global data storage mechanism prior to the introduction of the global variable in LabVIEW 3
- Foundational programming technique that has been in extensive use in the LabVIEW community

*Note: The behavior of an uninitialized shift register was not defined in LabVIEW 1.0*

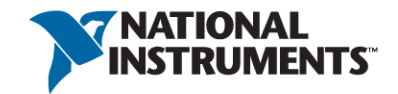

### Replacing Global Variables with FGVs

• This is a common initial use case.

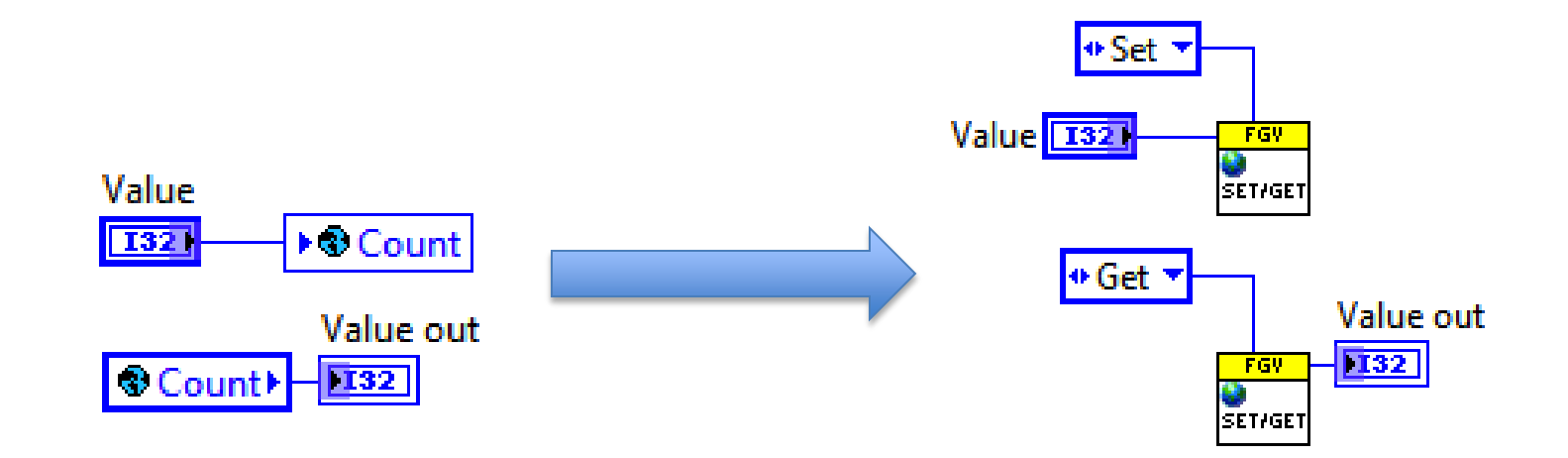

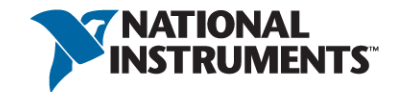

Main – Using a Global

#### **DEMO**

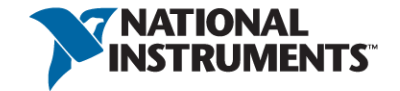

Main – Using a Simple Set-Get FGV

#### **DEMO**

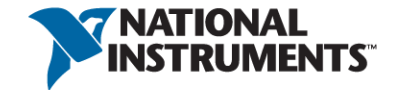

### Do FGVs Eliminate Race Conditions?

• What if the FGV includes only set and get methods? VI-1.vi

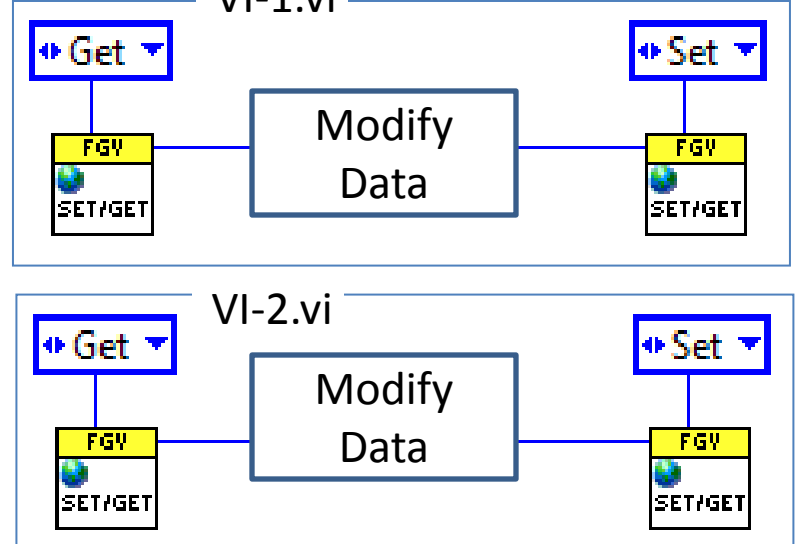

What happens when 2 VIs call the get and both modify the data before either has called the set?

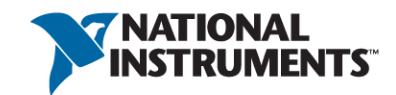

Race Condition with a Set-Get Functional Global Variable

#### **DEMO**

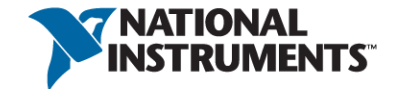

## Use FGVs to Protect Critical Sections of Code

- Identify a critical section of code, such as the modification of a counter value or a timer value.
- Identify the actions that modify the data (increment, decrement)
- Encapsulate the entire get/modify/set steps in the FGV

*This is commonly called an Action Engine. It is a special type of FGV.*LabVIEW Developer Education Day

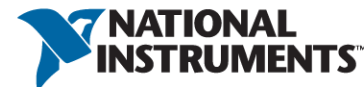

## FGV – Action Engine Protects Critical Sections of Code

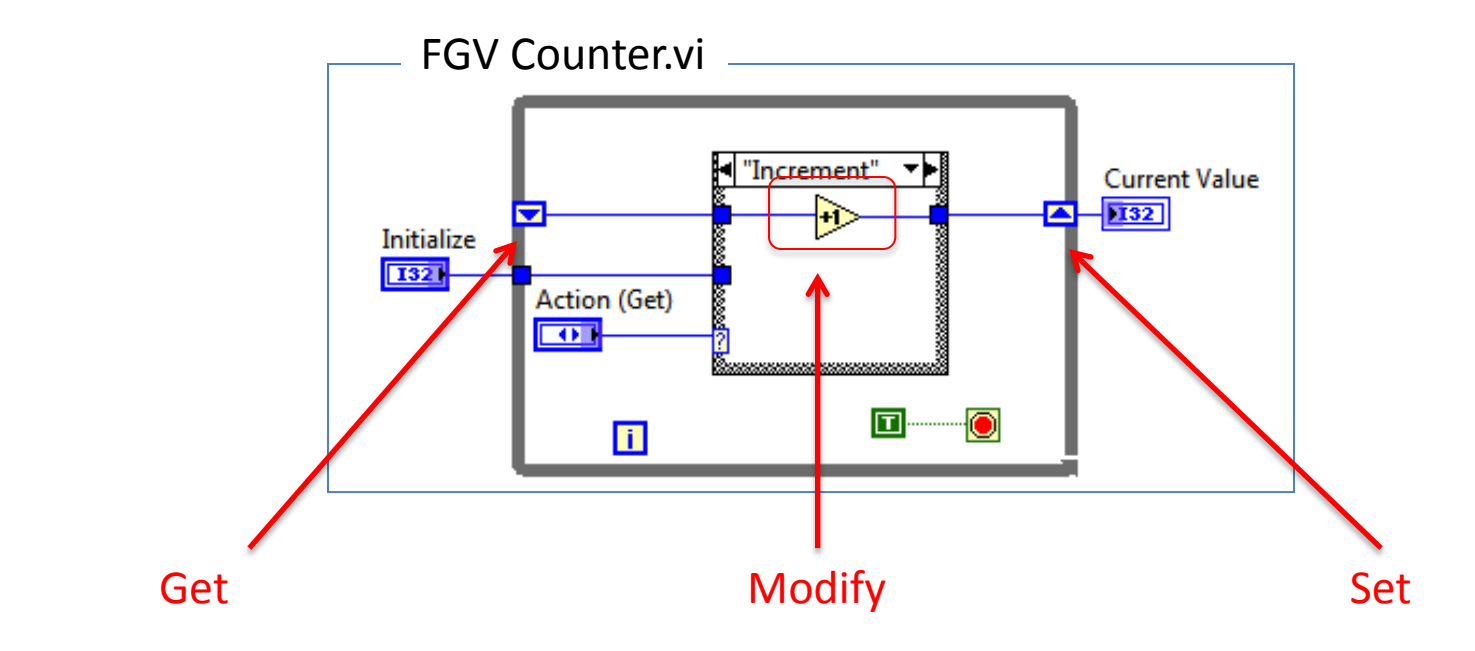

• This action engine wraps the "get/modify/set" around the critical section of code.

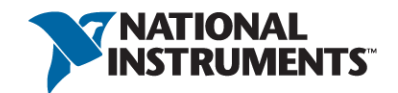

## Sidebar: Execution Properties – Non Reentrant Execution

- VIs are non reentrant by default
- The LabVIEW execution system will not run multiple calls to the same SubVI simultaneously

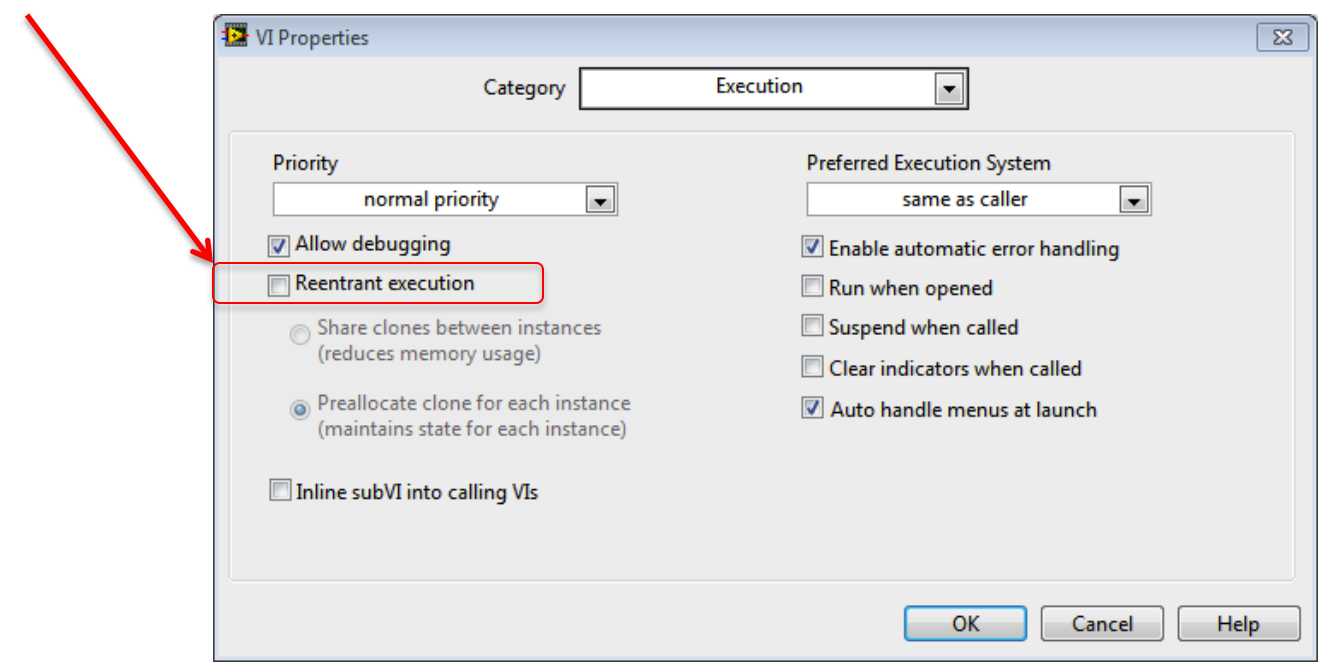

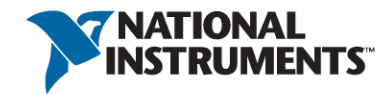

#### Sidebar: Reentrant vs. Non-Reentrant

- Non reentrancy is required for FGVs
- Reentrancy allows one subVI to be called simultaneously from different places.
	- To allow a subVI to be called in parallel
	- To allow a subVI instance to maintain its own state

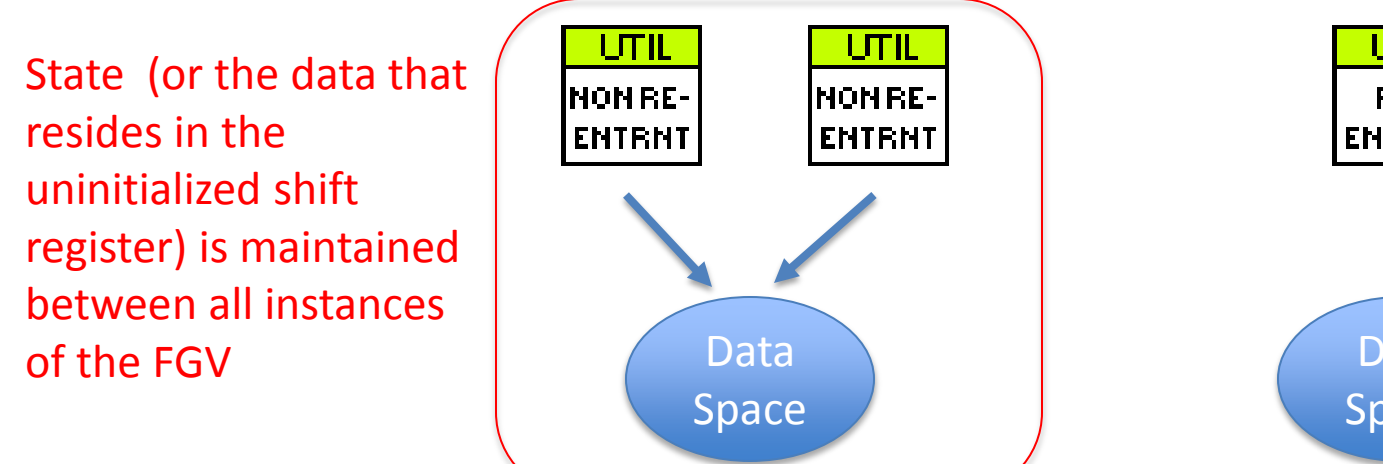

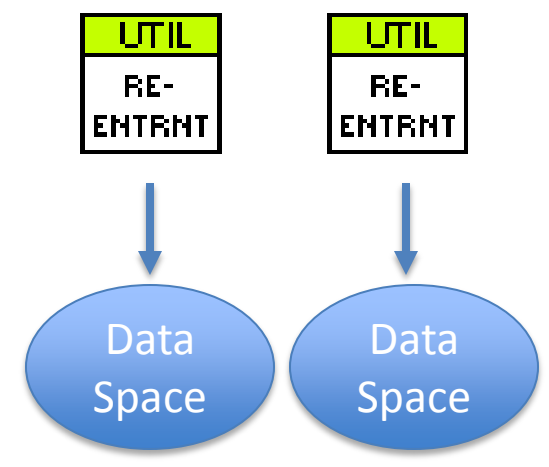

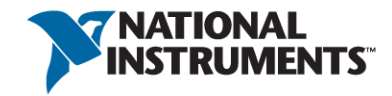

### Non Reentrant VIs Block Other Calls

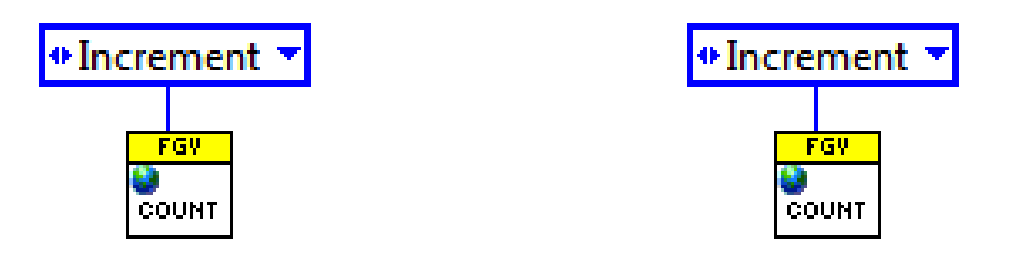

- These two VIs are non reentrant by default
- They cannot run simultaneously
- One will run until completion and block the other from running until completed.

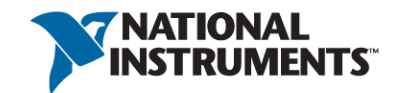

## Action Engines Protect Critical Sections!

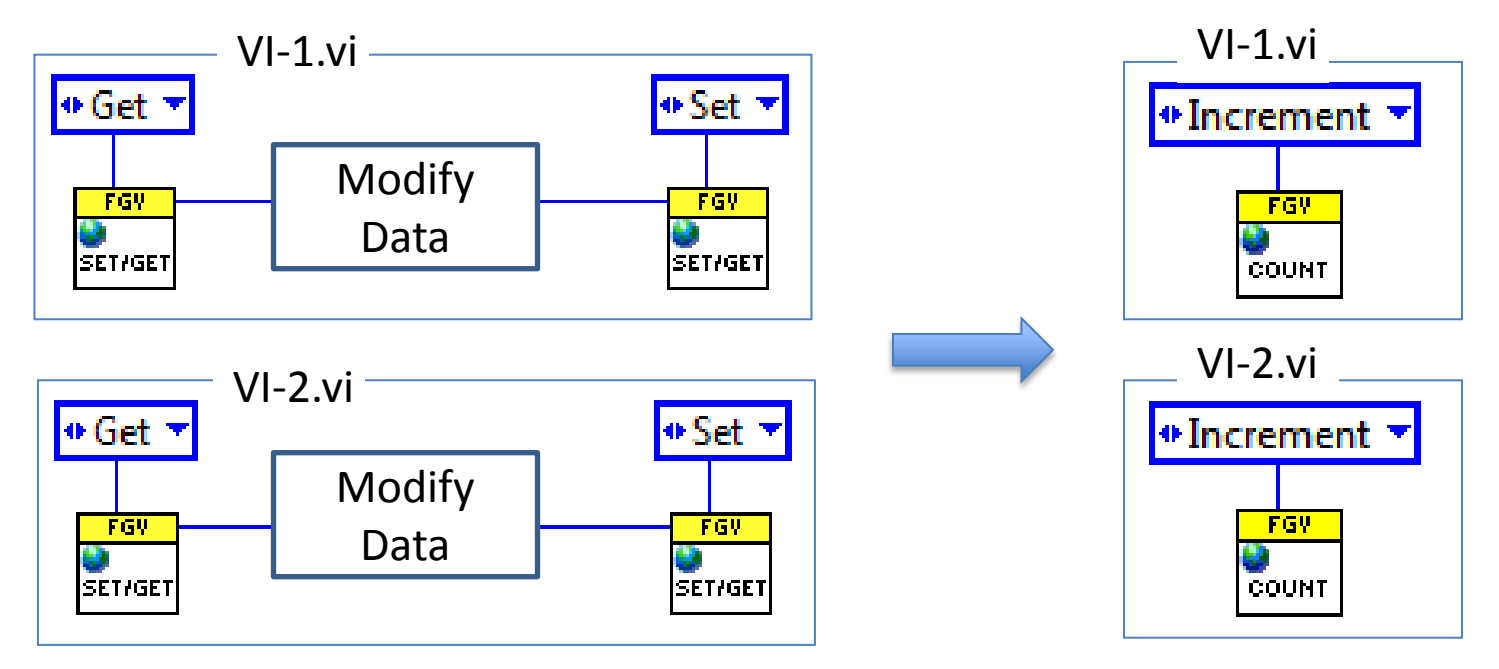

The FGV will block other instance from running until it has completed execution. Therefore, encapsulating the entire action prevents the potential race condition.

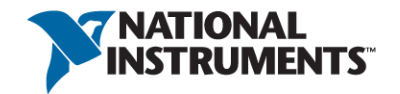

#### *Avoid Race Conditions!!! Fully encapsulate the get/modify/set.*

Action Engine FGV

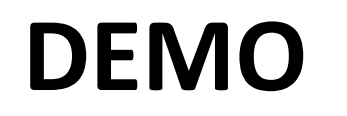

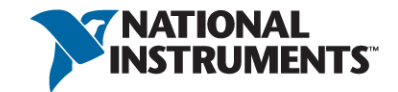

## Globals vs FGVs

- Globals are significantly faster.
- FGVs allow for extra code to check for valid data.

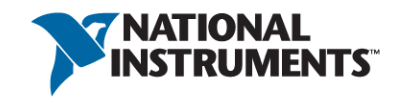

## Encapsulated Global

- Create a global variable
- Add it to a project library and set access scope to private

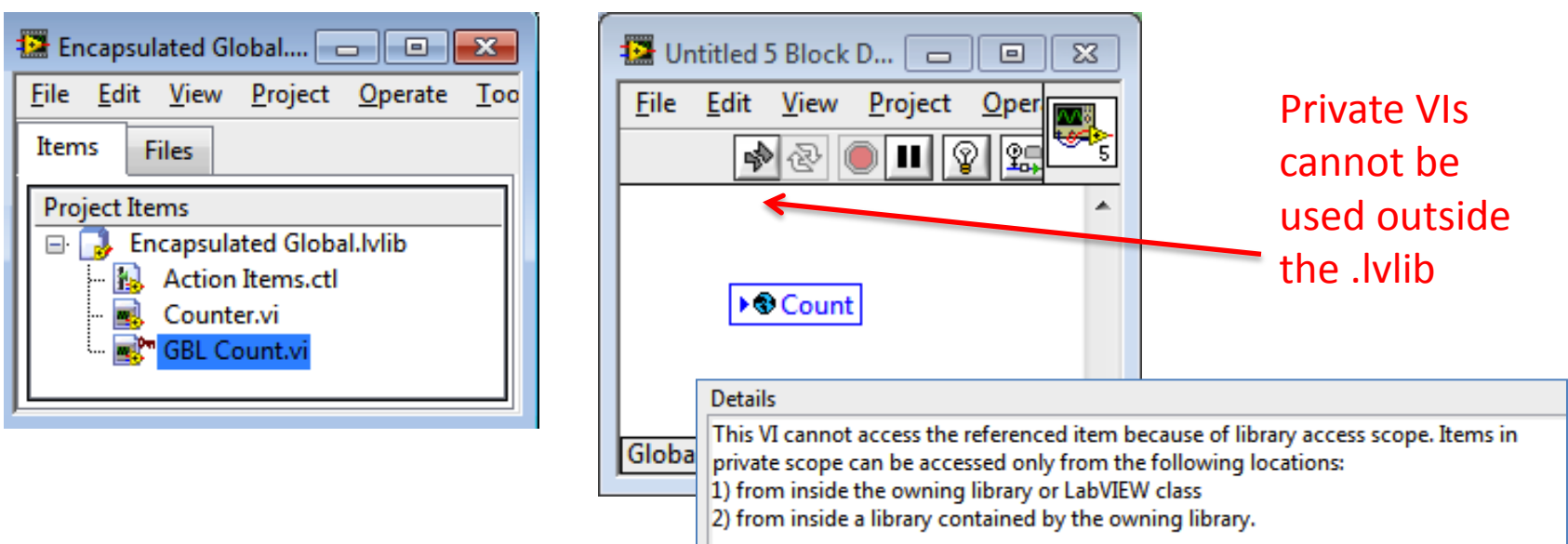

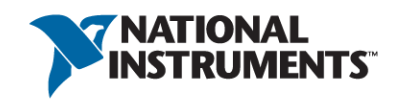

## Encapsulated Global

• Create the VI in the lvlib, that will act on the privately scoped global variable.

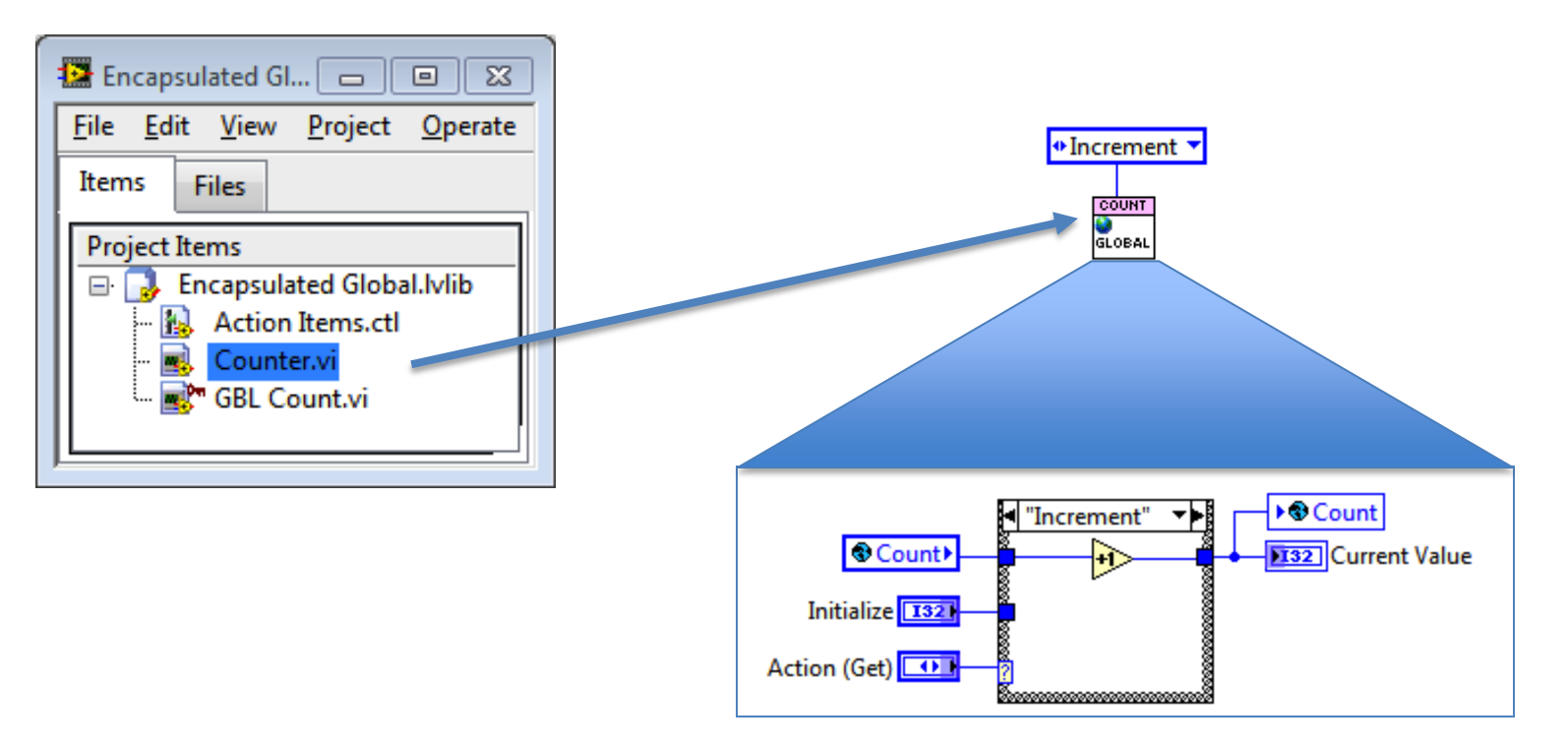

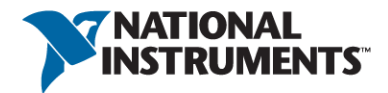

#### *Consider locking and password protecting the .lvlib*

Encapsulated Global

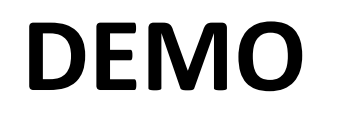

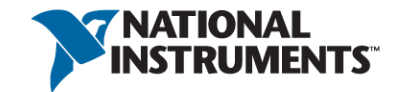

## Reusable components with FGVs

- Recall that FGVs encapsulate the data and functionality and as such are a good design pattern for building reusable components
- Consider using a FGV as a look-up table.

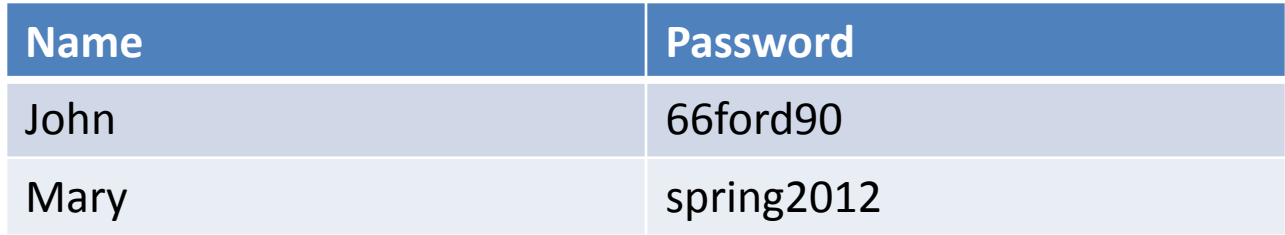

*Array of names has corresponding array of values or datasets*

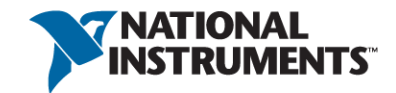

## Name Value Look Up Table

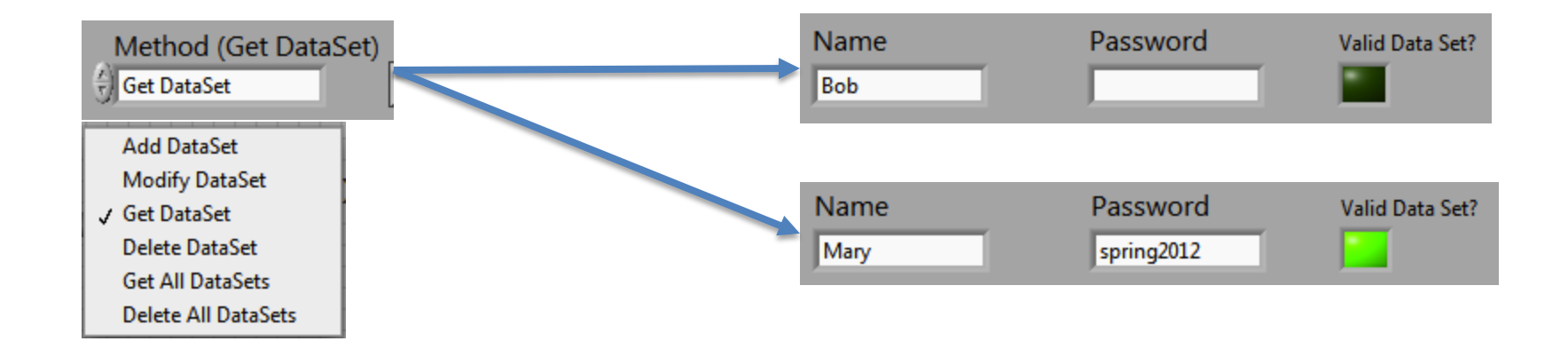

- Define the data type of the value that is associated with the name.
- Modify the method to include all actions to perform related to adding, getting, and deleting items from the list.
- Add code to ensure whether data is valid

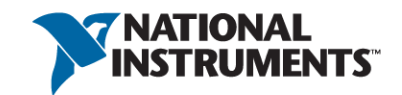

## FGV – Resource Storage

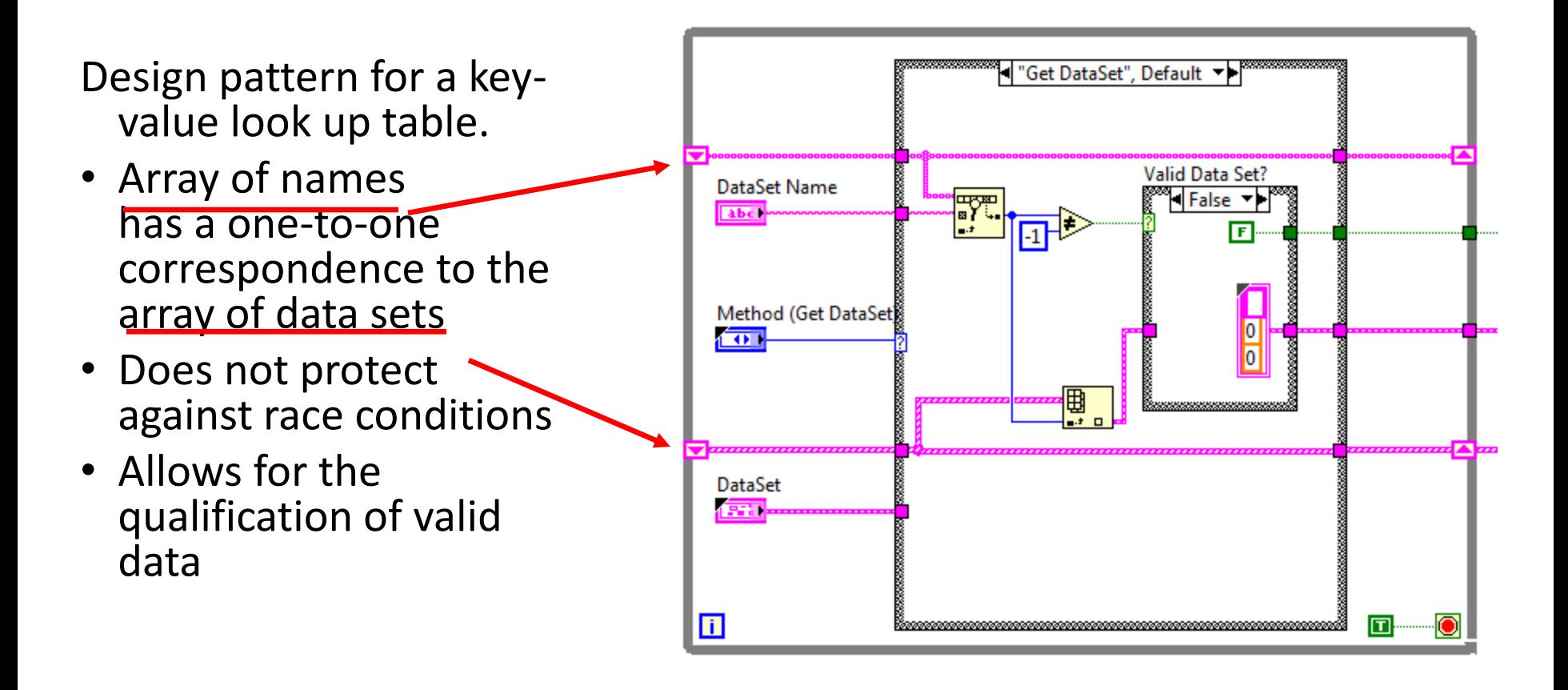

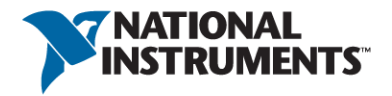

LabVIEW Developer Education Day

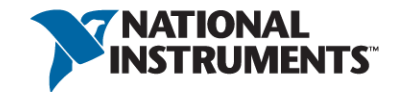

### **DEMO**

FGV Password Storage

## Resource Storage FGVs

- Build drop-in reusable components.
- Provide protection and validation of data.
- Susceptible to race conditions.
- Can be used to store:
	- References (User Events, DVRs, etc)
	- Information about devices
	- Paths for data storage
	- Operator information
	- Anything that requires a name-value lookup

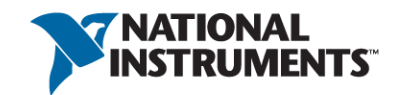

#### What if You Need Multiple Counters…

- Reentrant functional global?
- Array manipulation of the functional global data?
- Perhaps there is a better way…

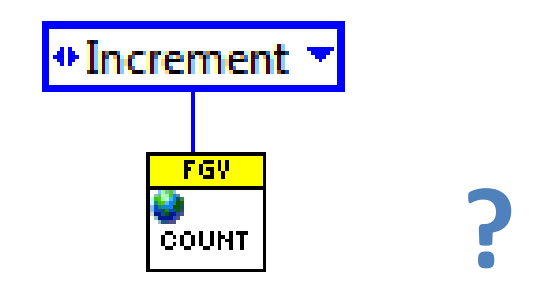

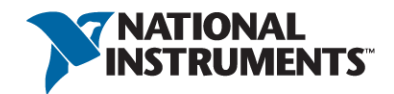

## Review of Queues and References

• Reference is a pointer to the data This loop is the producer loop -4 [0] "Enqueue Element": Value Change ▼▶ • The wire contains the **Enqueue Element** का reference, not the Generate the data here. data (can be any type) data. 盖 ▏¤… │<br>D⇒00  $\mathbf{x}$ element  $\leftrightarrow$  status Releasing the gueue • Forking the wire creates a stops the consumer **III** NewVal loop(s). copy of the reference, not a П copy of the data This loop is a consumer loop HINoError ▼▶ • Access data through 区…  $\overline{\mathbb{D}}$ Process the data here methods (VIs) • Developer controls the creation and destruction of  $\overline{\mathbf{I}}$ the data

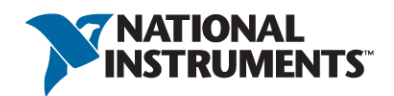

## What is the Data Value Reference (DVR)?

• This is a simple way to wrap a reference around any type of data.

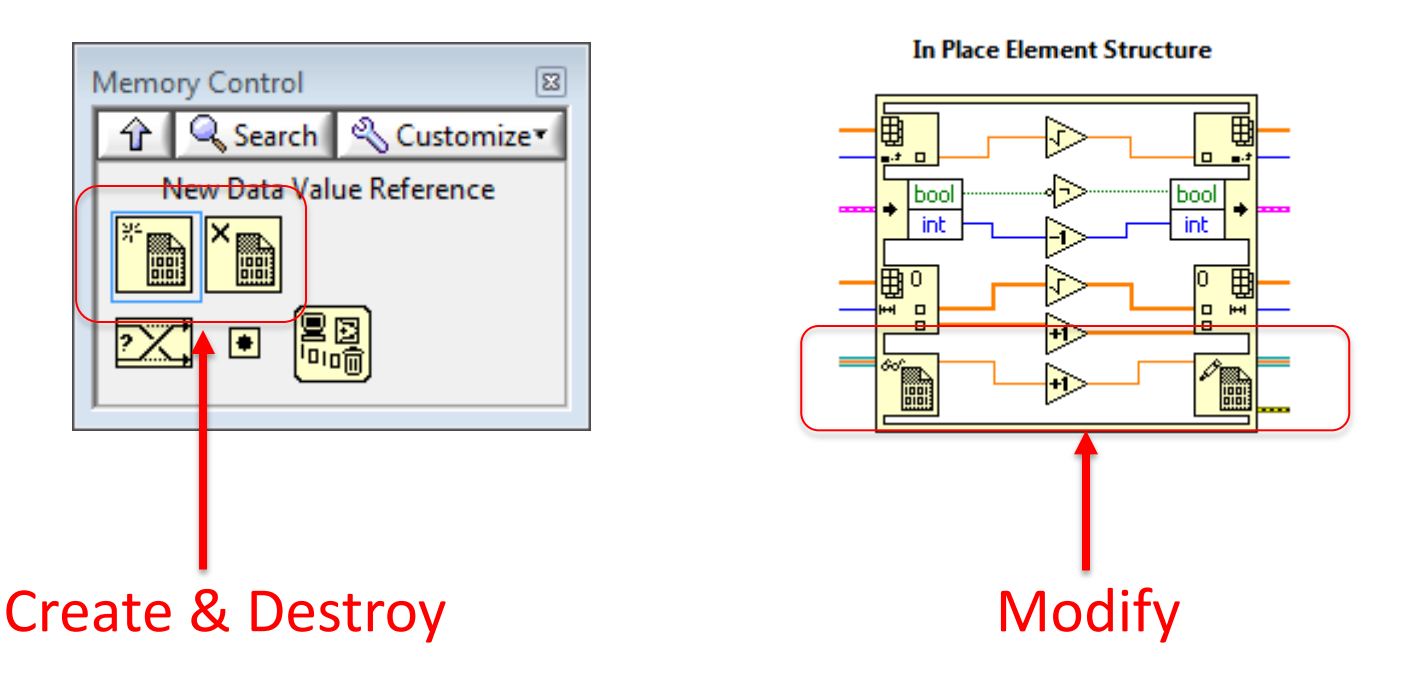

![](_page_34_Picture_4.jpeg)

# Data Value Reference (DVR) Library

![](_page_35_Figure_1.jpeg)

- Create a constructor and destructor.
- Create a template for the methods.
- Create a method for each case that will modify the data.

![](_page_35_Picture_6.jpeg)

# Creating a DVR from an FGV

- If you already have an FGV, you can easily transform it into the more flexible DVR library.
- Create the constructor and destructor.
- Create a method (VI) for each case that was in the FGV.

![](_page_36_Figure_4.jpeg)

![](_page_36_Picture_6.jpeg)

### Data Value Reference (DVR) - Library

- Reference acts as a pointer to the data
- Create unlimited instances
- Easily expand the library

![](_page_37_Figure_4.jpeg)

![](_page_37_Picture_6.jpeg)

LabVIEW Developer Education Day

![](_page_38_Picture_1.jpeg)

### **DEMO**

Using a DVR Library

# DVR Library Design Issues

- Easily add new methods (VIs) to the library as needed.
- Create a library that has a similar look and feel to native APIs (Queues, Notifiers, Semaphores)
- Identify the owner of the library who will update and maintain the library.
- Anyone with Core 1 & Core 2 understanding can use the DVR library.

![](_page_39_Picture_6.jpeg)

Add a Method to the DVR Library

#### **DEMO**

![](_page_40_Picture_3.jpeg)

## What Else Do I need to Know?

![](_page_41_Figure_1.jpeg)

![](_page_41_Picture_3.jpeg)

#### Various Inter-process Communication Methods

![](_page_42_Picture_135.jpeg)

![](_page_42_Picture_3.jpeg)

## Foundational APIs for Storing & **Messaging**

![](_page_43_Figure_1.jpeg)

![](_page_43_Picture_3.jpeg)

### Where to Go Next…

![](_page_44_Figure_1.jpeg)

• What are your next training options?

![](_page_44_Picture_4.jpeg)